#### HEALTH MONITORING FOR SOFTWARE DEVELOPMENT USING SEMAT METHODOLOGY (SOFTWARE ENGINEERING METHOD AND THEORY) **CASE STUDY OF**: PT. XYZ

By

Nurul Kholis Kurniawan 2-2014-103

A thesis submitted to the Faculty of

#### ENGINEERING AND INFORMATION TECHNOLOGY

In partial fulfillment of the requirements for the MASTER'S DEGREE

In

INFORMATION TECHNOLOGY

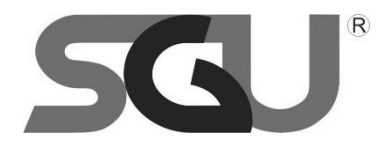

SWISS GERMAN UNIVERSITY EduTown BSD City Tangerang 15339 Indonesia

June 2016

#### **STATEMENT BY THE AUTHOR**

<span id="page-1-0"></span>I hereby declare that this submission is my own work and to the best of my knowledge, it contains no material previously published or written by another person, nor material which to a substantial extent has been accepted for the award of any other degree or diploma at any educational institution, except where due acknowledgement is made in the thesis.

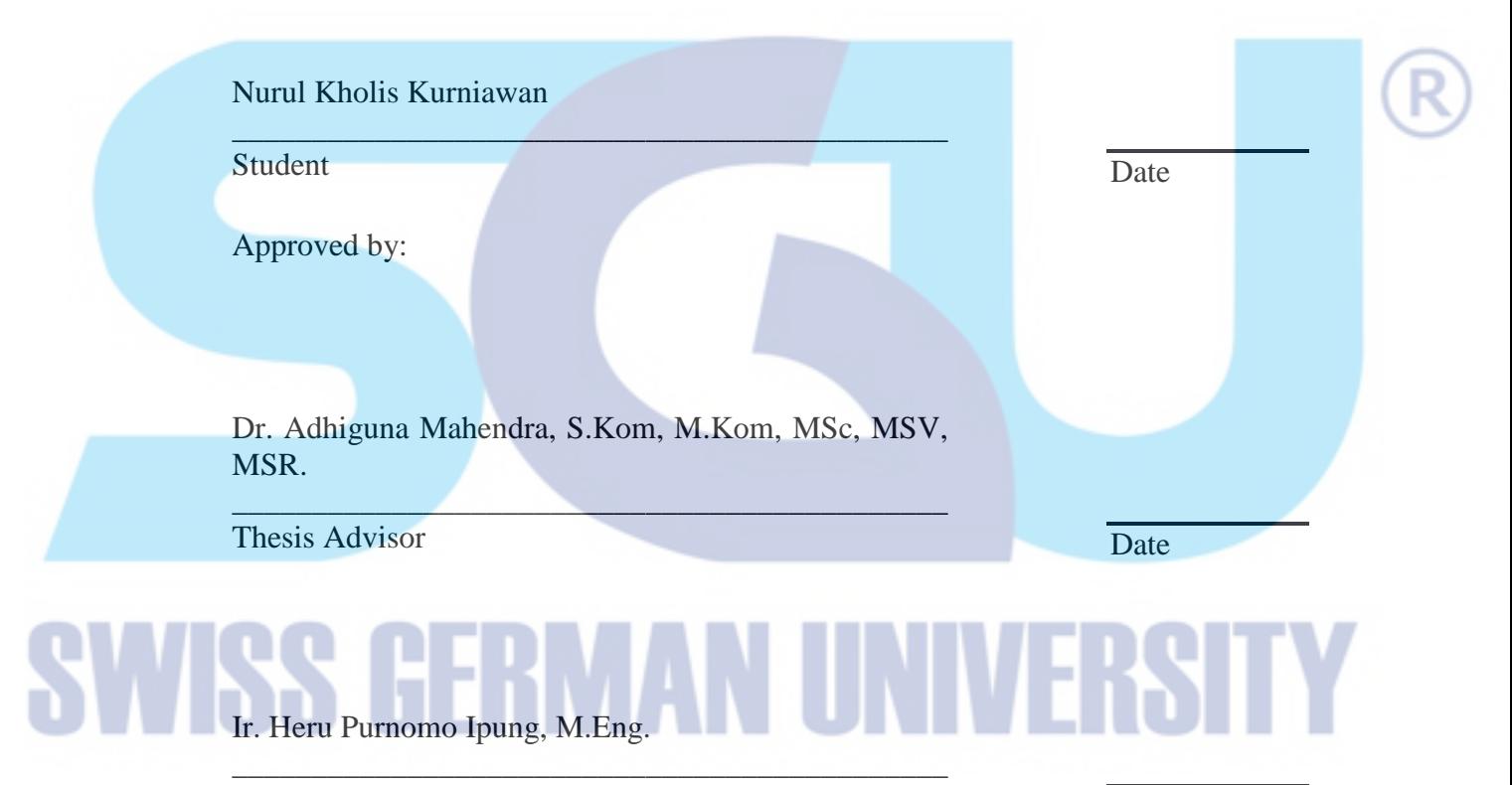

Thesis Co-Advisor

Dr. Ir. Gembong Baskoro, M.Sc.

\_\_\_\_\_\_\_\_\_\_\_\_\_\_\_\_\_\_\_\_\_\_\_\_\_\_\_\_\_\_\_\_\_\_\_\_\_\_\_\_\_\_\_\_\_ Dean of Engineering and Information Technology Faculty

Date

#### <span id="page-2-0"></span>**ABSTRACT**

#### HEALTH MONITORING FOR SOFTWARE DEVELOPMENT USING SEMAT METHODOLOGY (SOFTWARE ENGINEERING METHOD AND THEORY) CASE STUDY OF: PT. XYZ

By

#### Nurul Kholis Kurniawan Students Dr. Adhiguna Mahendra, S.Kom, M.Kom, MSc, MSV, MSR., Advisor Ir. Heru Purnomo Ipung, M.Eng., Co-Advisor

#### SWISS GERMAN UNIVERISTY

Today's world in term of Information Technology, many advances have been made in software engineering in order to implement better software or application to fulfil the business needs. The key measurement of software development project is the degree level to which the software delivered meets its requirement as well as within the timeframe given. As the expectation of the user towards the application being used are increasing and the business process of an organization rapidly growing and changing, it leads the development of software quietly become out of control. PT.XYZ as a consultant company that focuses on delivering software system to its customers is expected to deliver the product according to the timeline given in order. Meanwhile, this research will be focussing on finding the root cause of the delay of software development. Through the use of SEMAT methodology, it is expected that the root cause of the main problem can be found in order to resolve the further software development project for the company. Finally, this research proves that through SEMAT method, the main problem is found and based on the problem, the solution will be applied as a company solution.

*Keywords: Software Development, Software Engineering, SEMAT*

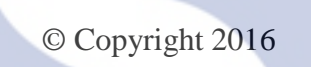

By Nurul Kholis Kurinawan All rights reserved

## VISS GERMAN UNIVERS

#### **DEDICATION**

<span id="page-4-0"></span>I dedicate this thesis to my family, the faculty of Engineering and Information Technology in Swiss German University and for those who are involving in software development project.

Hope this thesis will add more knowledge of how to maintain software development project especially for the company that focuses as an IT consultant.

# THERMAN UNIVERS

#### **ACKNOWLEDGMENTS**

<span id="page-5-0"></span>First of all, I would like to thank Allah Subhanahu Wa Ta'ala for abundance of grace and gift during the process of creating this thesis since the beginning, so I can finish this work as planned and without experiencing huge and significant obstacles.

I also wish to thank everyone for their full of support and commitment so that I can be able to finish this thesis, especially for:

- My family for their patience and support they have been giving to me from the beginning of this research until finish.
- For all my classmates at SGU MIT class which I cannot mention it one by one.
- My thesis Advisor Dr. Adhiguna Mahendra, S.Kom, M.Kom, MSc, MSV, MSR.
- My thesis Co-Advisor Ir. Heru Purnomo Ipung, M.Eng.
- For all project manager of the company where I took as a research scenario.

## EEBMANTIE

#### **TABLE OF CONTENTS**

<span id="page-6-0"></span>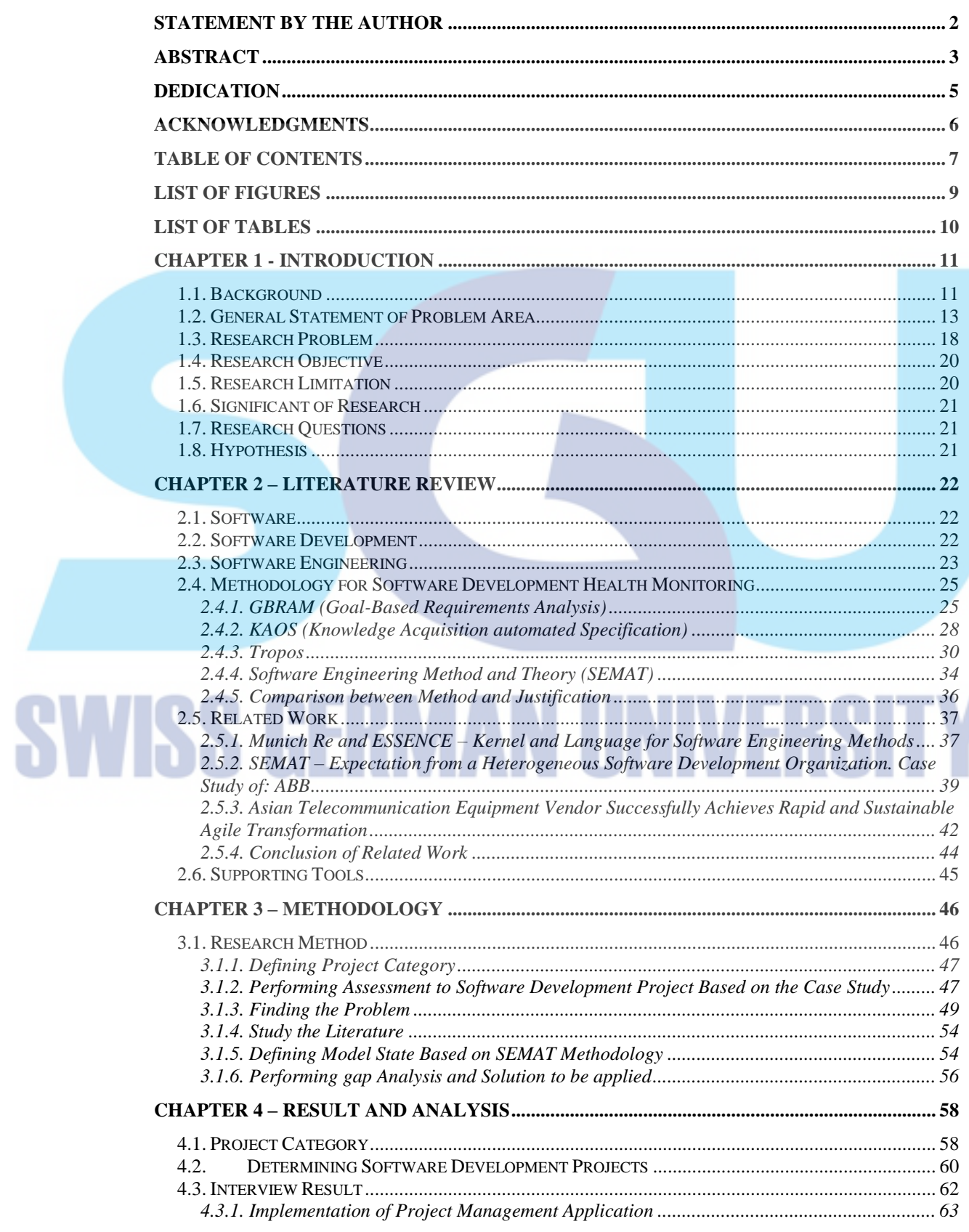

### Health Monitoring for Software Development Using SEMAT Case Study of: PT. XYZ

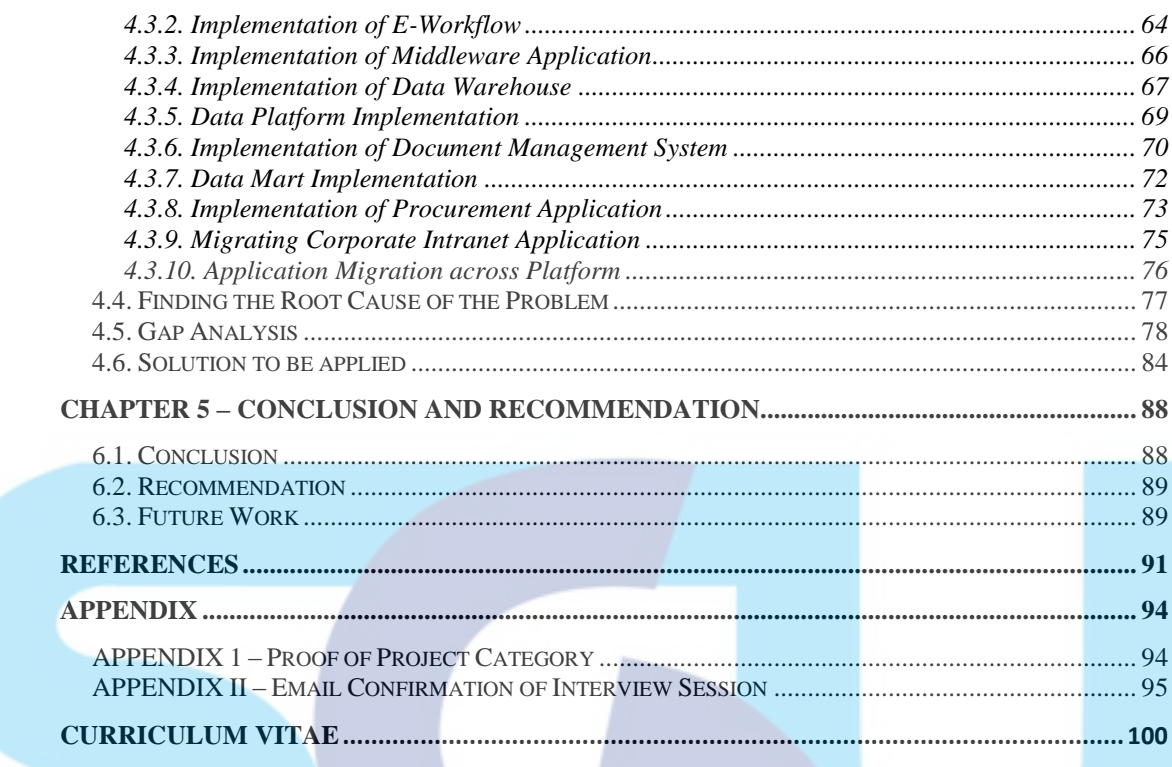

### **ISS GERMAN UN TIVERS**